## **Download free Photoshop 2022 (Version 23.4.1) License Key With Product Key WIN & MAC 2022**

Extracting the files from the Adobe Photoshop software is not as involved as cracking it. First, you need to locate the version of the software you want to extract. Once you have it, download and open the.exe file. Then, follow the instructions and extract the files to your computer. Cracking Adobe Photoshop is easier than extracting the files from the software. First, you will need to locate the cracked version of the software. Once you have it, download the crack and then run it. When the crack is complete, you can find the.exe file and you can extract the files to your computer. When you are done, you can use the Adobe Photoshop software.

[CLICK HERE](http://starsearchtool.com/bowl/chaka/bullitt.UGhvdG9zaG9wIDIwMjIgKFZlcnNpb24gMjMuNC4xKQUGh?kesarval=ZG93bmxvYWR8MjhVTTNGcmVueDhNVFkzTWpVNU1qVTNOSHg4TWpVNU1IeDhLRTBwSUZkdmNtUndjbVZ6Y3lCYldFMU1VbEJESUZZeUlGQkVSbDA&labelle=&tapering=asymmetrically)

The new dual sidebar looks like paper. Some users are put off immediately by the simplicity. After the first few days of Photoshop Elements use, however, I was able to adjust to it after a week or so. This is an ideal application for those of us who just want a very basic photo editor and then some—for those who perhaps don't feel comfortable using the full-power features of the Photoshop suite. It's easy to use, it's fast, it has powerful editing capabilities, and it's affordable. I've said it before and I'll say it again—you really can't go wrong with Photoshop Elements. The built-in layers palette is one of the most useful features of Photoshop, and Photoshop CS4 brings a whole slew of additions. You can continue to tweak multiple layers, or create a new one. Even if you first create a new layer, you can use that layer as a mask layer when you copy and paste the layer, because all layers have a default (hidden) copy in the layer that you can paste to a new layer as a.psd copy. You can also change the blend modes, opacity, and other settings of layers others. Adobe has added the ability to sync all your Photoshop files and data to OneDrive. This is handy if you need to access a particular PSD somewhere other than where you've created the asset, or if you want to manage different assets at different locations: You'll never have to re-download the file if you've made a change the last time you opened it, because all your source data are safely hosted at OneDrive in the cloud. Updating a PSD automatically syncs it with OneDrive, and Dropbox works with all of this as a backend, so you can also work at Dropbox and then sync the files to OneDrive.

## **Photoshop 2022 (Version 23.4.1) Download License Key Full Keygen For (LifeTime) For Windows 2022**

Learn how to use the Lasso & Rectangle tools in Photoshop. To begin, go to the Layers panel by clicking on the Layers icon in the bottom-right corner of the workspace and select New. You will notice three rectangular selections tools: the Rectangle, the Ellipse, and the Lasso. When you're creating shapes, the Lasso tool is a very basic and powerful tool. It is one of the most essential tools in Photoshop for beginners. The Lasso tool enables you to draw a continuous line and convert that line

into an object. The Lasso tool also has options that allow you to adjust the line and the shape it creates. There are also some different tools available for more precise shapes. The Rectangle tool is used to draw rectangles, 3D boxes, and squares on layer. The Rectangle tool can also be a powerful way to shape fonts. You can also use the Rectangle tool to create negative shapes, cut objects out of a photo, and create custom shapes by creating repetitive shapes in shapes like squares, rectangles, and triangles. The Pen tool allows you to easily create lines and shapes in Photoshop. This tool has many functions and tricks that allow you to create everything from simple lines to vector shapes. You can create a variety of things by using this tool like adding an additional layer, drawing shapes, creating a selection mask, decimating a layer, and much more. The Camera Raw panel goes a long way to enhancing your original images with little effort. If you wish to speed up the process of importing or organizing images, then use the command panel. The command panel makes life easy for you to compress your files, convert your images to the proper format, and organize them in a way that makes the most sense to you. The Filter panel allows you to apply different filters to your images to enhance the quality of your pictures. Some filters are completely customizable and change how the image looks. e3d0a04c9c

## **Photoshop 2022 (Version 23.4.1) Download free With Keygen Keygen For (LifeTime) [32|64bit] {{ updAte }} 2022**

Adobe Photoshop has both a desktop and a mobile version. The desktop version can be used for innovative graphic design, web design and creative projects. With the Adobe Photoshop Lightroom Image Management Software, Adobe Photoshop can be used to edit thousands of images. Adobe Photoshop Lightroom can help you organize, edit, share, and publish images on your computer, iPad®, iPhone®, iPod touch®, Smartphone or any else device. Adobe Photoshop has you covered in the areas of photography, illustration, editing, etc. It gives you absolutely the best quality with the liberty of using this tool to edit and create your own masterpiece. It is an all-in-one application, which is very easy to learn and use. It has different many features such as Image Compression, Filters, Shape Adjustment, Bitmap, Image, View, Tray Icon, and much more. Adobe Photoshop is an advanced image editing software or a painting software as well. It is one of the best digital image editing software that offers many powerful features for every user. The latest version of Photoshop is Photoshop CC 2019 and it is one of the best image editing software. It can be used both for Photoshop and Lightroom. In this version, you can perform many Photoshop editing techniques, such as image composition, color correction, retouching, compositing, etc. We use cookies to understand how you use our site and to improve your experience. This includes personalizing content and advertising. To learn more, click here. By continuing to use our site, you accept our use of cookies, revised Privacy Policy and Terms of Use.More informationI accept×1.0.1 1.0.0 FREE Plextor is a high quality all in one PC case that features 4 x 2.5'' 120mm radiators, integral 120mm fan and a support back I/O. It's optimized with a front I/O interface to provide great cooling capability. You can see from these features, it's not a cheap case - but it's something that's been carefully designed for people with an interest in all-in-one PC cases. You're going to have both a case that fits your eyes, and a case that fits your wallet. This is the chassis in which to place your graphics card and 2 other devices (CPU & board). The Plextor M5A200-U is a modular chassis with so many space-saving brackets, you can build a computer that features SSDs, 2 x video cards, an optional passive cooling

and so much more. Plextor has been making high-quality all-in-one PCs for a number of years now. But this is the first case that provides you with a computer that has been optimized for the usage of industry standard size HDDs and SSDs. For example, it can be customized to fit up to 7 hard drives or up to 2 x graphics cards You can even use the included brackets to put your LCD and two monitors on the front I/O (according to your desires: there are different i/o caddies with pre-installed brackets. Combined with industry leading performance, this means you can create a high-end gaming system using only one PCI-E card and one CPU.

how can i download photoshop on my pc for free adobe photoshop cc mod download for pc photoshop download get into my pc adobe photoshop mix download for pc pc me photoshop kaise download kare adobe photoshop for my pc free download adobe photoshop mod download for pc how to download photoshop on my pc photoshop download pc apk photoshop download pc 7.0

**Web Apps for Photoshop –** The newest version of Photoshop extends its web functionality. The idea is that users can edit the photos they take at home or work and upload them to the cloud. That way, they can also edit the photos they have on their phones as well. **Adobe Bridge –** This program combines photos, videos, music and other assorted digital files you have into a single package. The plan is to let you get them out of your computer and put them in the cloud. The Bridge program has a slick and easy-to-use interface. **Adobe LiveCycle PDF –** Adobe LiveCycle PDF is a server-based PDF technology that is embedded with live content. It can stream live content over the internet and it also has the ability to retrieve content from a server. You can build a website or create a web application with it. You can work with PDFs in iOS and Android devices by downloading content. But here is the catch: **Adobe Animate CC –** This is a desktop publishing (DTP) application that can also create websites. It includes animated movies with text, graphics, and/or sound. It is available in 2D and 3D formats. **Adobe Captivate –** Adobe is a top

producer of software for mobile and web applications. It is a sophisticated platform that lets you create mobile apps. Captivate lets you build stunning technical presos, to make it easy to share content and knowledge. Photoshop has been a standard image editor for professional graphic and image processing work. Although it is primarily a graphics editing tool, Photoshop can also process color images. Photoshop provides industry-standard tools to edit color images in the 8-bit CMYK color range. It provides you with the ability to edit levels of black, grey, and white. You can also edit opacity, color sample colors, and gamut.

Color accuracy is increasingly important to ensure the colors of digital photographs match the colors of the real world. Photoshop has many color correction tools that can be used to fix colors or to change the colors of an image. In this step, you will follow a series of tutorials to learn how to make your color picker more accurate and take advantage of the lighting tools and workflows in Photoshop. Layers are fundamental to delivering photo editing with Photoshop and make it simple to rework, retouch, and merge multiple photos into a single image. In this step, you will learn some of Photoshop's basic layer tools and how to use them to remove and replace objects from a photo. While Photoshop may not be the fastest or the fastest-loading application, it is one of the most highlyregarded desktop image editors, used by millions of graphic artists, photo retouchers, and digital photographers. The interface is smart and obvious and features powerful tools for editing photos, selecting artistic effects and adjustments, and generating and customizing a huge variety of typographic and compositional effects. In recent years, Photoshop has become the world leader in digital imaging, used by millions of graphic artists and photographers. Photoshop offers tools for correcting, enhancing, and synthesizing photos, and the interface is simple and easy to use. This step introduces you to Photoshop's Digital Imaging workflow and how to experience it. Bundled with professional-level Photoshop are free or low cost creative tools and artists add-ons. A recurring challenge for graphic designers is to make certain adjustments to images for maximum impact, whether it's the contrast, color, sharpness, or lighting.

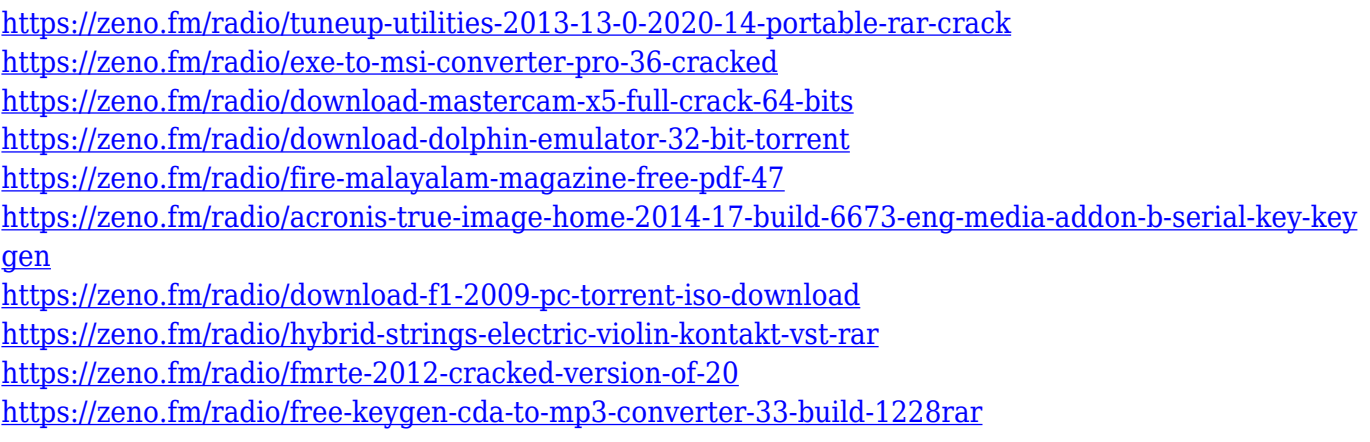

The latest versions of Photoshop offer new features and improvements to the usability. There is an easy way to open a new file. You simply have to click the Open button. One new feature introduced in the latest version is the New File > Open dialog box. You can use a variety of image formats like JPG, BMP, GIF and PNG format, etc. Adobe Photoshop has improved the performance of handling large files and has significantly improved dialog box display and scrolling. There is also a new feature in which you can use the camera or scanner in Photoshop CC to save photos and other files. Additional features include a new Quick Select tool, hot keys for popular actions, verbosity settings and more. Adobe Photoshop is a highly popular bitmap image editor which allows you to perform all kinds of photo manipulations. It enables you to create, modify, repair and enhance your photographs without having to go through the entire image from scratch. You can use its features to remove unwanted objects, reposition objects, adjust color balance and remove property. If you need to enlarge or reduce an image, you can easily do that using the familiar functions of 'crop' and 'adjustments'. You can also use it to create, edit and manipulate vector graphics like text, images and shapes. Adobe Photoshop is indispensable for designing logos and other static images. It allows you to change the size of a page by simply selecting the value. Like other image editors, it can also convert a photo into a picture. You can use it to edit any size photo. It provides you the option of creating a new document, or you can transfer an existing one.

If you are missing some of the most popular command and feature shortcuts in Photoshop, you can now make them appear at the top of your shortcut bar and cycle through them easily (just like the Color Picker). With this update, you'll also get to take advantage of the new Warp tool in digital painting, a new Channels menu for the selection tools, and a new crop tool that's perfect for digital murals that allow you to move, stretch and scale your art without losing pixels.

You can make use of the new multi-button "W" tool in the Selection toolbox and the Rotate, Scale, and Skew tools in the Paths & Gradients toolbox to create perfect art with these tools. You can resize images on the canvas, and change the aspect ratio of individual layers in the Layers panel. Not all layers will resize proportionally for image resizing, but you'll be able to easily merge images on the canvas using the Layers dialog. Finally, you can now switch between Adobe Illustrator and Adobe Photoshop easily with a single click using the Layer dialog, as well as changing your selected filters and color spaces. This update also lets you properly remember your selections using the Recursive option, and even lets you control the clipping mask on your selections. More than just a change to the user interface, this update is a completely new Photoshop plugin called Adobe Photoshop Creative Cloud. This executable file allows you to rent up to five pieces of design software—including Photoshop—for a monthly fee on a subscription basis. Not only will you be able to download your software as often as you want, but you'll also receive access to the latest features and upgrades.